# **BUREAUTIQUE** WORD – INITIATION

## **PUBLIC VISE**

Toute personne désirant s'initier au traitement de textes et à la création de documents.

## **OBJECTIFS**

A la fin de la formation, le stagiaire doit être capable de concevoir des courriers, notes et autres documents professionnels de manière soignée, de rédiger et mettre en forme un document sous Microsoft Word et d'insérer un tableau dans un document

# **PROGRAMME DE FORMATION**

## **Se familiariser à l'environnement Microsoft WORD et gérer ses documents**

- Ouvrir un nouveau document
- ◼ Enregistrer et fermer un document existant
- ◼ Apprendre à utiliser la barre d'état et les barres d'outils d'affichage

## **Concevoir un document**

- Saisir, modifier et déplacer un texte
- Supprimer une zone de texte
- Utiliser les fonctions copier/coller et couper/coller

## **Mise en forme d'un document**

- Définir la police, le style et les autres attributs d'un texte
- Choisir les options d'un paragraphe : alignement, retrait, espcaement, interligne
- Insérer des listes à puces ou numéros
- Copier/coller une mise en forme
- Utiliser les mises en forme automatiques

## **Création d'un tableau**

- Concevoir un tableau et y saisir un texte
- Redimensionner un tableau
- Insérer, déplacer, ou supprimer une ligne ou une colonne
- Définir la mise en forme et l'habillage

## **Affiner la présentation du document**

- Insérer une pagination et/ou une numérotation de pages
- Insérer en en-têtes et pieds de page
- Corriger son document à l'aide des outils Microsoft Word : Utiliser la correction automatique, vérificateur d'orthographe et de grammaire et le dictionnaire des synonymes

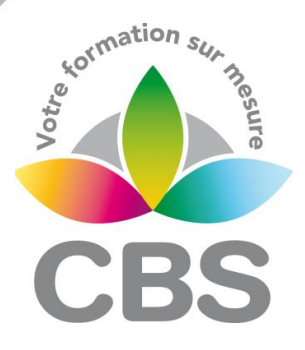

## **Pré-requis**

 Connaître l'environnement WINDOWS

#### **Durée**

2 journées de 7h00.

#### **Qualification**

Attestation de formation

#### **Nombre de participants**

 $-1$ 

#### **Conditions matérielles**

- Salle, tables et chaises,
- Mur clair pour projection,
- Tableau papier ou tableau effaçable.

Equipements à mettre à disposition **par le client** :

 Postes de travail informatiques équipés du logiciel WORD.

#### **Intervenant**

 Formateur Conseil en Informatique

**MAJ : Le 16/11/2023**

**SIEGE SOCIAL: CBS 8, B Rue des Cordeliers – 77 100 - MEAUX S.A.R.L au capital de 1000 € - R.C.S MEAUX 529 138 307 E-mail : c.niclausse@cbsformation.com**

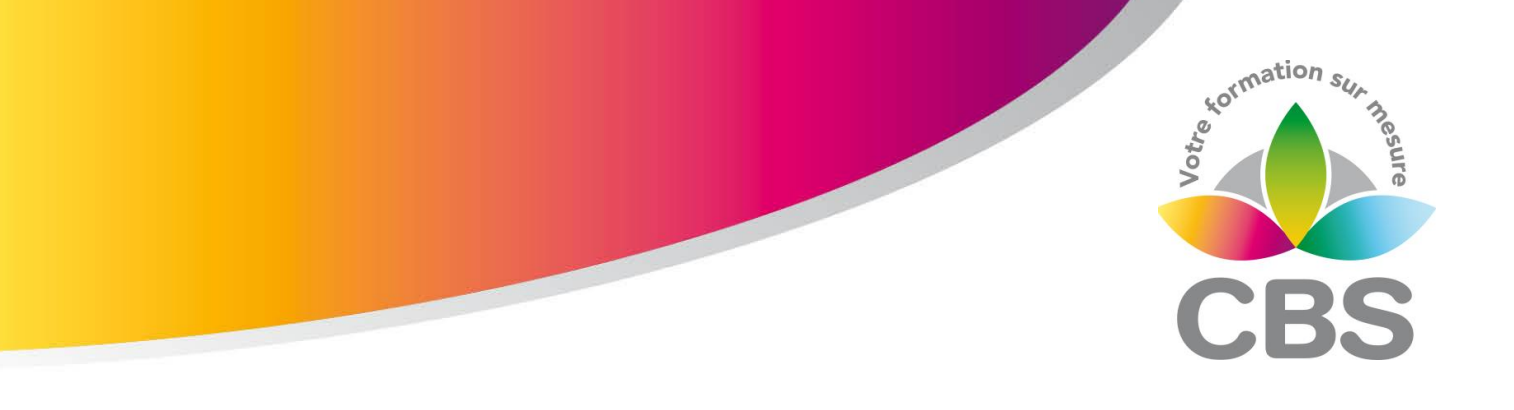

#### **Etablir un mailing**

- Définir les options de mise en page : marges, orientation du document (portrait ou paysage)…
- Utiliser le mode « Aperçu avant impression »

#### Méthodologie :

*Une pédagogie par objectifs :*

*Tout au long de la formation, le participant est placé dans les situations de la vie professionnelle où il doit utiliser ses nouvelles acquisitions, à travers une pédagogie non seulement participative et active (simulations/ études de cas), mais aussi différenciée.*

*Les stagiaires mettent directement en application les apports théoriques de la formation sur micro-ordinateur.*

*Un recueil de documents utilisés par le formateur (photocopies, documents authentiques de l'entreprise, extraits de livres etc…) sera remis en début ou fin de formation par ce dernier aux participants.*

**SIEGE SOCIAL: CBS 8, B Rue des Cordeliers – 77 100 - MEAUX S.A.R.L au capital de 1000 € - R.C.S MEAUX 529 138 307 E-mail : c.niclausse@cbsformation.com**